# **>> Microsoft Office 365**

**Workshop per la gestione di files**

Con Microsoft 365 entri in un'esperienza lavorativa completamente nuova. Il cloud per la produttività combina applicazioni di prima classe, servizi cloud intelligenti e sicurezza avanzata in modo che tu e la tua organizzazione possiate continuare a crescere

## **Ihr Nutzen**

In questo workshop pratico approfondirai le tue conoscenze su come gestire la sicurezza dei file in Office 365 (Teams e SharePoint). Imparerai tutto sul caricamento e la gestione dei file in modo sicuro.

### **Voraussetzungen**

**Hinweise**

Version: 365

- Condividi documenti

- Sposta/copia documenti

\* Il Cestino di Sharepoint - Elimina e ripristina documenti

- Il cestino definitivo

Funzioni di base Microsoft Office 365, OneDrive e Teams

Orari seminari per seminari aperti: 8:00-12:00!

- Controllo delle versioni del documento

- Organizza il permesso di condivisione

#### **Preis pro Teilnehmer**

EUR 550,- exklusive der gesetzlichen MwSt.

#### **Seminardauer**

1 Tag(e)/Day(s)

#### **Seminarinhalte**

- \* Microsoft SharePoint al lavoro
- Come sta cambiando il lavoro con SharePoint?
- Approfitta delle nuove opportunità di collaborazione
- \* Percorsi dei file in Office 365
- Teams-OneDrive-SharePoint
- Quali file vanno dove?
- \* Introduzione a SharePoint Online
- Conoscere la navigazione
- La gamma di funzioni
- \* Accesso a SharePoint
- SharePoint Online

EGOS! PDF MVC Content Application Framework v8.24.11.15. ©2024 EGOS! The Education Company, Alle Rechte vorbehalten. Created on 21.11.2024 02:33:32. ID30069. Microsoft Office 365 Workshop per la gestione di files

EGOS! PDF MVC Content Application Framework v8.24.11.15. ©2024 EGOS! The Education Company, Alle Rechte vorbehalten.

Created on 21.11.2024 02:33:32. ID30069. Microsoft Office 365 Workshop per la gestione di files

- -App mobile SharePoint
- \* Nozioni di base sulle biblioteche
- Che cos'è una libreria? delimitazione della lista
- Navigazione e visualizzazioni nelle librerie
- Ordina o filtra le colonne
- Mostra colonne raggruppate
- Creazione di librerie
- Creazione di librerie di formati
- \* Lavorare con i documenti in SharePoint
- Carica documenti
- Creazione di nuovi documenti con Microsoft Office
- Creazione di nuovi documenti su SharePoint Online
- Modifica simultanea di documenti Office
- \* Lavorare con i metadati
- Conoscenza di base delle proprietà del documento
- Crea e modifica colonne in una libreria
- Usa le colonne del sito
- Modifica documenti con proprietà
- \* Utilizzo delle viste in elenchi e raccolte
- Viste standard
- Creazione di viste
- Personalizza le visualizzazioni personali
- \* Gestisci cartelle e documenti

- Check-in o check-out dei documenti

- Unsere BildungsberaterInnen stehen Ihnen gerne zur Verfügung. Innsbruck +43 (0)512 36 47 77. © 2024 EGOS! The Education Company, Alle Rechte vorbehalten.
- 

# \* Sincronizza SharePoint con Explorer/Teams \* Mantenere una panoramica

- Imposta notifiche
- Gestisci notifiche
- \* Nozioni di base sugli elenchi di SharePoint
- Inserisci e modifica le voci dell'elenco
- Lavorare con le colonne
- Convalida dei dati nelle colonne
- Calendario ed elenchi di contatti
- Controllo delle versioni delle voci dell'elenco
- Supporto RSS in SharePoint
- \* Utilizzo degli elenchi Microsoft
- Nozioni di base
- Fare liste
- Lavorare con le colonne
- Modifica elenchi
- Esporta elenchi
- \* organizzare, seguire, cercare (Delve) documenti

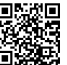